# МИНИСТЕРСТВО СЕЛЬСКОГО ХОЗЯЙСТВА РОССИЙСКОЙ ФЕДЕРАЦИИ ДЕПАРТАМЕНТ НАУЧНО-ТЕХНОЛОГИЧЕСКОЙ ПОЛИТИКИ И ОБРАЗОВАНИЯ Федеральное государственное бюджетное образовательное учреждение высшего образования **КРАСНОЯРСКИЙ ГОСУДАРСТВЕННЫЙ АГРАРНЫЙ УНИВЕРСИТЕТ**

Институт прикладной биотехнологии и ветеринарной медицины Кафедра информационные технологии и математическое обеспечение информационных систем

СОГЛАСОВАНО: УТВЕРЖДАЮ:

Директор института Лефлер Т.Ф. Ректор Пыжикова Н.И.

"31" марта 2023 г. "31" марта 2023 г.

# **РАБОЧАЯ ПРОГРАММА УЧЕБНОЙ ДИСЦИПЛИНЫ**

# **ПОЛЬЗОВАТЕЛЬ ЭЛЕКТРОННОЙ ИНФОРМАЦИОННО-ОБРАЗОВАТЕЛЬНОЙ СРЕДЫ**

Направление подготовки 36.03.01 «Ветеринарно-санитарная экспертиза»

Направленность (профиль) *Ветеринарно-санитарная экспертиза*

Курс *1*

Семестр (*ы*) *1*

Форма обучения *заочная*

Квалификация выпускника *бакалавр*

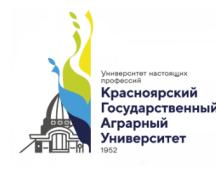

ДОКУМЕНТ ПОДПИСАН УСИЛЕННОЙ КВАЛИФИЦИРОВАННОЙ ЭЛЕКТРОННОЙ ПОДПИСЬЮ ВЛАДЕЛЕЦ: РЕКТОР ПЫЖИКОВА Н.И. ДЕЙСТВИТЕЛЕН: 16.03.2023 - 08.06.2024

Красноярск, 2023

Составитель: Амбросенко Николай Дмитриевич, к.т.н., доцент

# 27. 03. 2023 г.

Программа разработана в соответствии с ФГОС ВО по направлению подготовки Ветеринарно-санитарная экспертиза, утвержденного Министерством образования и науки РФ № 939 от 19 сентября 2017 г. . профессиональным стандартом «Работник в области ветеринарии» (приказ Министерства труда и социальной защиты РФ № 712н от 12.10.2021 г.)

Программа обсуждена на заседании кафедры информационные технологии и математическое обеспечение информационных систем, протокол № 7а от 27. 03. 2023 г.

Зав. кафедрой информационные технологии и математическое обеспечение информационных систем: Титовская Наталья Викторовна, к.т.н., доцент, 27. 03. 2023 г.

# **Лист согласования рабочей программы**

Программа принята методической комиссией института прикладной биотехнологии и ветеринарной медицины, протокол № 7 от 27. 03. 2023 г.

Председатель методической комиссии Турицына Е.Г. д-р. вет. н., доцент 27. 03. 2023 г.

# **Заведующие выпускающими кафедрами по направлению подготовки:**

Ковальчук Н.М., д-р. вет. наук, профессор 27. 03. 2023 г.

Оглавление

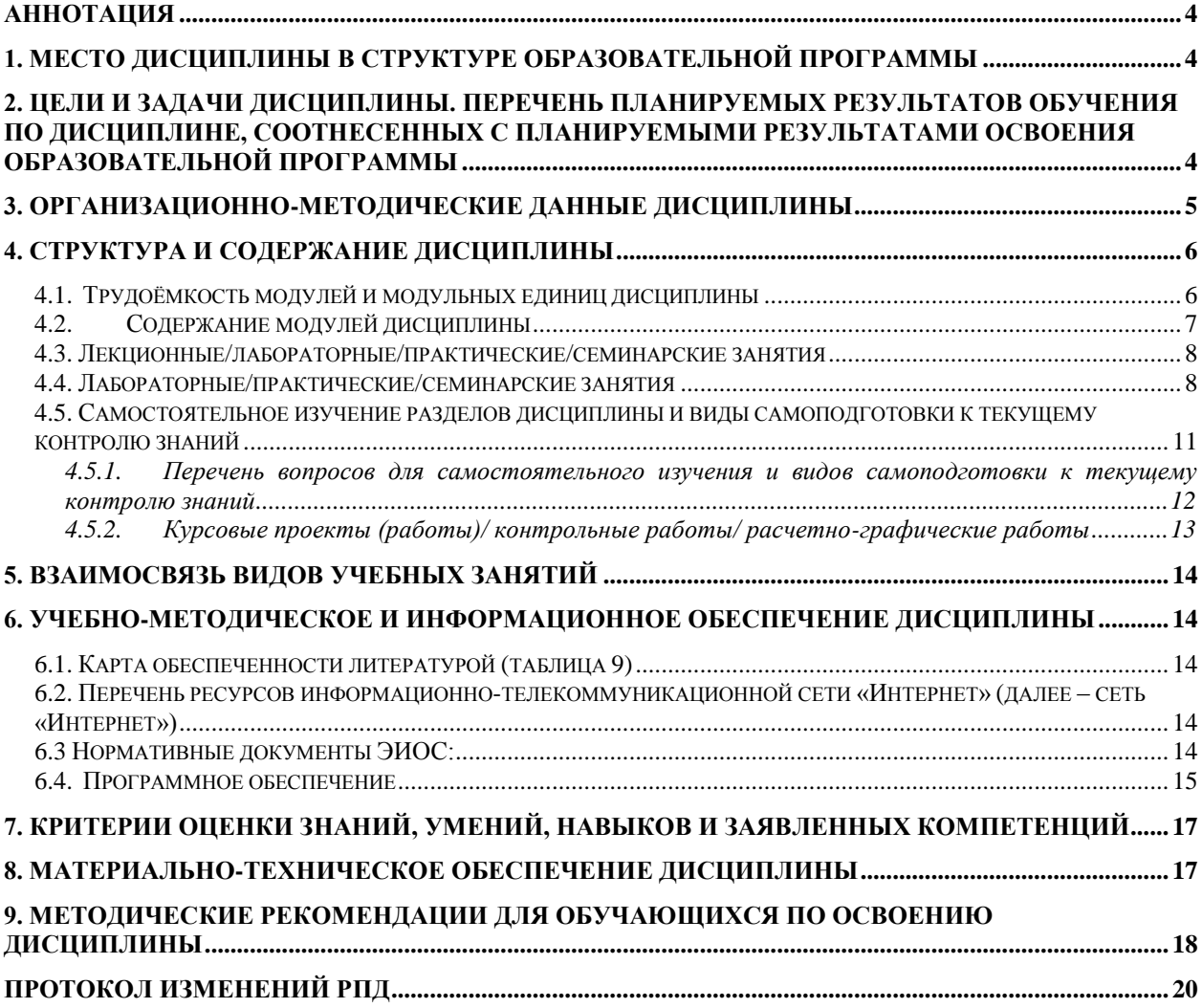

#### **Аннотация**

<span id="page-3-0"></span>Дисциплина «Пользователь электронной информационно-образовательной среды» является факультативной дисциплиной для студентов по направлению подготовки Ветеринарно- санитарная экспертиза. Дисциплина реализуется в Институте прикладной биотехнологии и ветеринарной медицины кафедрой психологии, педагогики и экологии. Дисциплина нацелена на формирование общепрофессиональных компетенций (ОПК-4):

ОПК-4 – Способен обосновывать и реализовывать в профессиональной деятельности современные технологии с использованием приборно-инструментальной базы и использовать основные естественные, биологические и профессиональные понятия, а так же методы при решении общепрофессиональных задач

Преподавание дисциплины предусматривает следующие формы организации учебного процесса: лабораторные занятия, самостоятельная работа студента, консультации.

Программой дисциплины предусмотрены следующие виды контроля: текущий контроль успеваемости в форме аттестации и промежуточный контроль в форме зачета. Общая трудоемкость освоения дисциплины составляет 2 зачетные единицы, 72 часа.

В программе используются следующие **сокращения**:

ФГОС ВО – Федеральный государственный образовательный стандарт высшего профессионального образования

ОПОП – основная профессиональная образовательная программа

Л – лекции

ЛЗ – лабораторные занятия

ПЗ- практические занятия

<span id="page-3-1"></span>СРС – самостоятельная работа студентов

#### **1. Место дисциплины в структуре образовательной программы**

Дисциплина «Пользователь электронной информационно-образовательной среды» включена в ОПОП, в блок «ФТД.01 Факультативы» подготовки студентов по направлению подготовки 36.03.01 «Ветеринарно-санитарная экспертиза».

Предшествующими курсами, на которых непосредственно базируется дисциплина «Пользователь электронной информационно-образовательной среды» являются дисциплина «Информатика».

Дисциплина «Пользователь электронной информационно-образовательной среды» является основополагающей для изучения всех дисциплин, для которых разработаны электронные обучающие курсы на платформе LMS Moodle.

Особенностью дисциплины является использованием современных технических средств и информационно-коммуникационных технологий в профессиональной деятельности, использование электронной информационно-образовательной среды университета и электронных библиотечных систем (ЭБС) для работы с электронными обучающими комплексами (ЭОК) по дисциплинам учебного плана.

Контроль знаний студентов проводится в форме текущей и промежуточной аттестации.

#### <span id="page-3-2"></span>**2. Цели и задачи дисциплины. Перечень планируемых результатов обучения по дисциплине, соотнесенных с планируемыми результатами освоения образовательной программы**

*Целью* изучения дисциплины является: формирование у студентов практических навыков использования основных компонентов электронной информационнообразовательной среды (ЭИОС) университета, использование вычислительной техники (ВТ) и программных средств для решения широкого круга задач в профессиональной деятельности.

*Задачи* дисциплины:

- обучить процессам и методам поиска, сбора, хранения, обработки, распространения информации;

- познакомить с методами и средствами получения и использования информации в электронной информационно-образовательной среде университета, в электронных библиотечных системах;

- приобретение навыков работы с портфолио студента;

- получить навыки использования современных технических средств и информационнокоммуникационных технологий в своей профессиональной деятельности.

Таблица 1

# **Перечень планируемых результатов обучения по дисциплине**

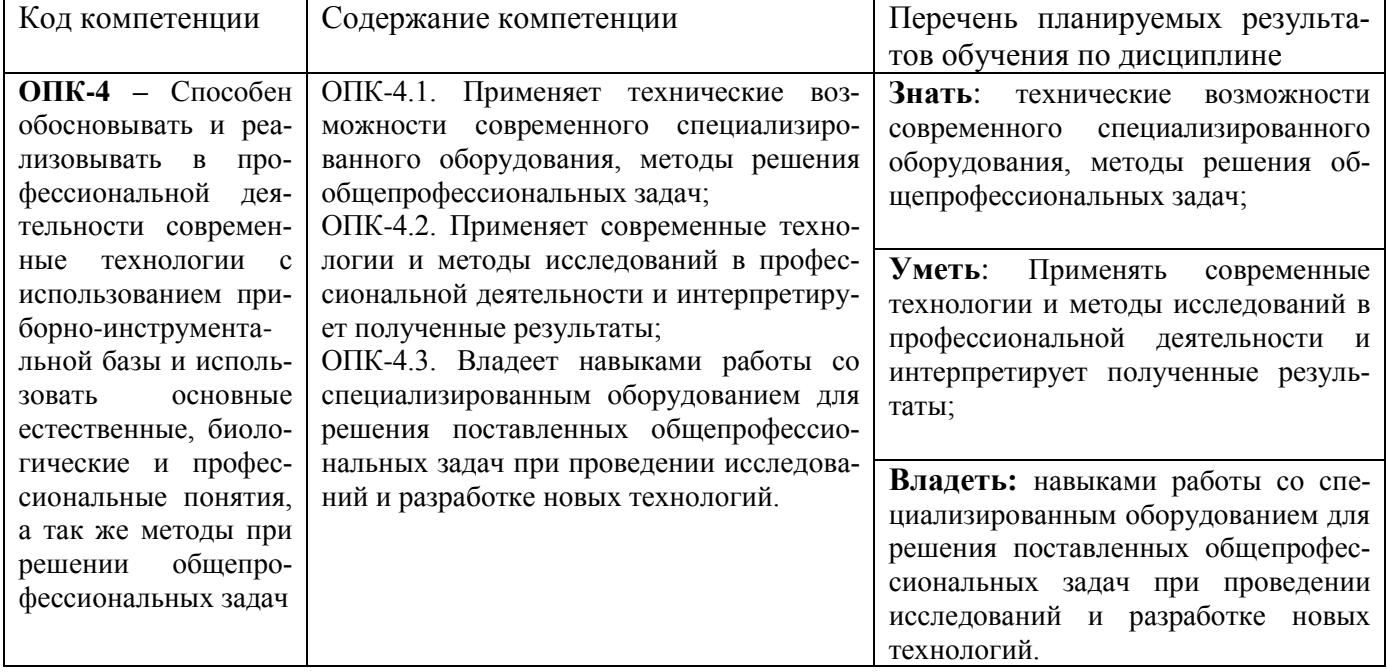

## **3. Организационно-методические данные дисциплины**

<span id="page-4-0"></span>Общая трудоёмкость дисциплины составляет 2 зач. ед. (72 часа), их распределение по видам работ и по семестрам представлено в таблице 2.

Таблица 2

#### **Распределение трудоемкости дисциплины по видам работ по семестрам**

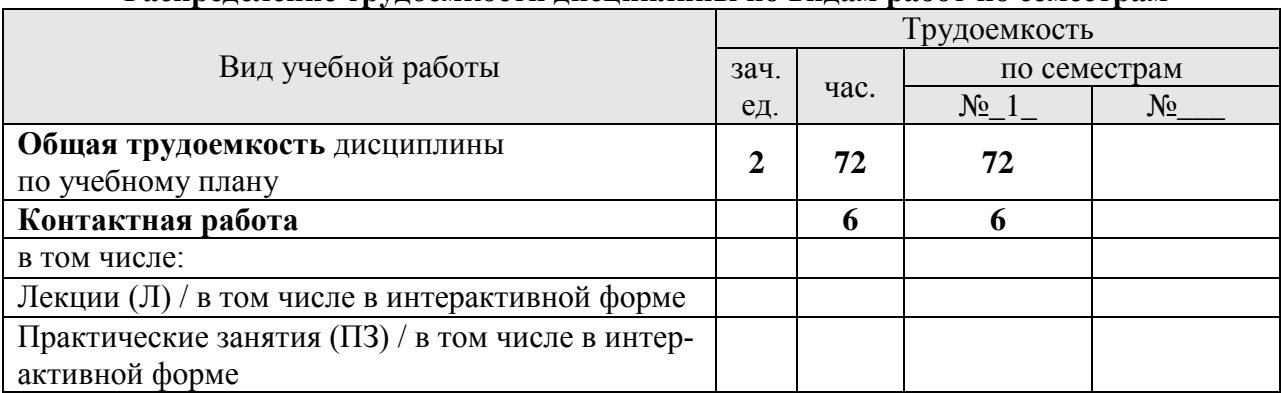

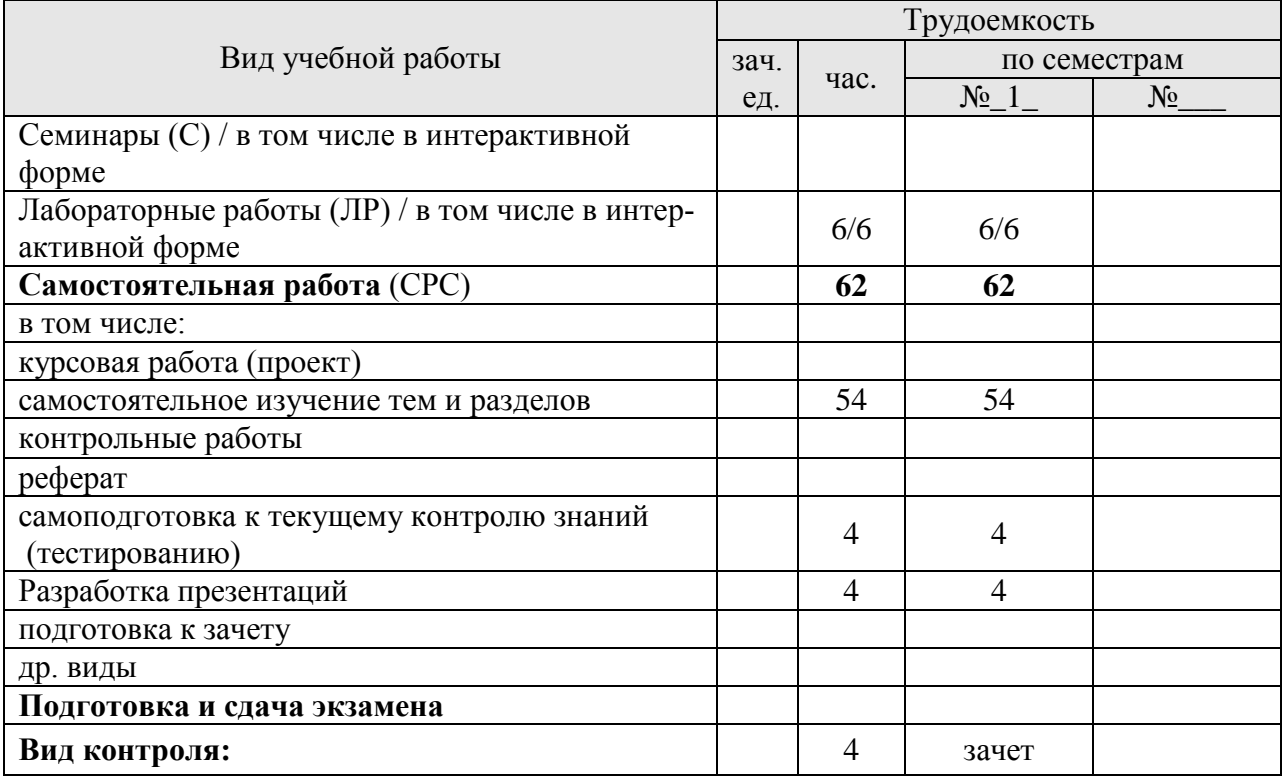

# <span id="page-5-1"></span><span id="page-5-0"></span>**4. Структура и содержание дисциплины 4.1. Трудоёмкость модулей и модульных единиц дисциплины**

Таблица 3

# **Трудоемкость модулей и модульных единиц дисциплины**

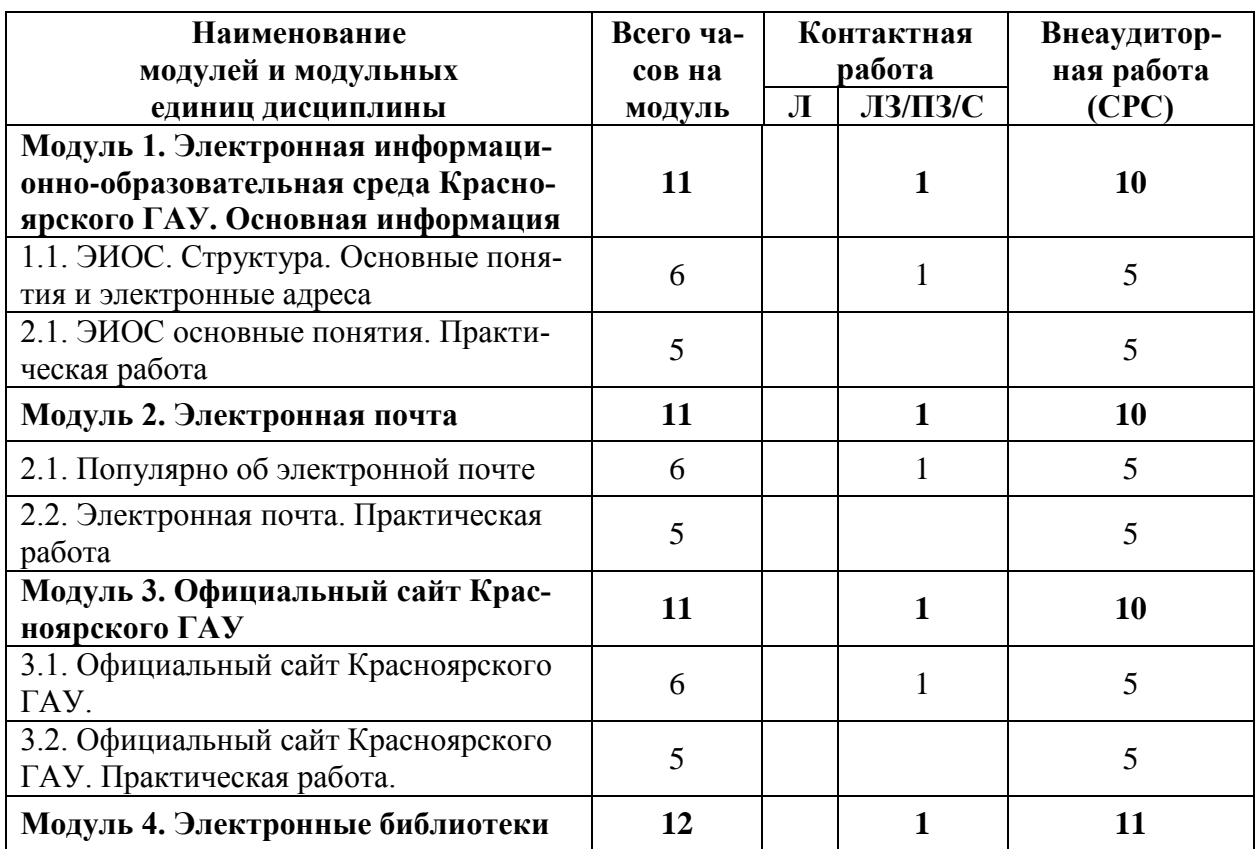

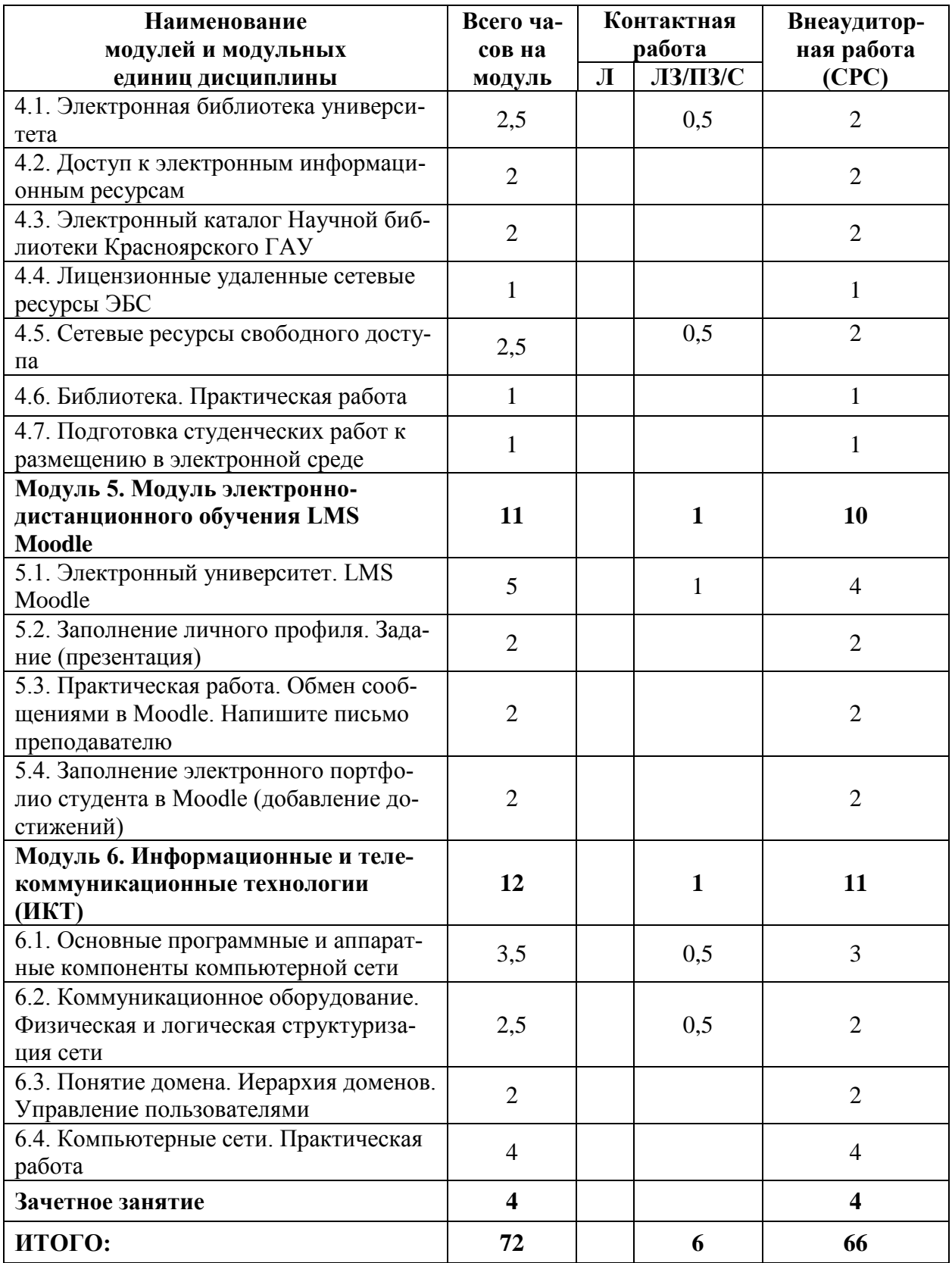

# <span id="page-6-0"></span>**4.2. Содержание модулей дисциплины**

Лабораторные занятия по дисциплине «Пользователь электронной информационно-образовательной среды» имеют прикладную направленность и предполагают выполнение различных заданий, завершаются обсуждением рассматриваемой темы на примерах.

В рамках данной дисциплины студенты выполняют следующие виды работ: оформления результатов своей работы в виде презентаций, подготовка к тестированию, регистрация в электронных библиотечных системах, поиск учебников и учебных пособий в каталогах электронных библиотечных систем и т.д..

**Модуль 1. Электронная информационно-образовательная среда Красноярского ГАУ. Основная информация.** ЭИОС. Структура. Основные понятия и электронные адреса. Практическая работа.

**Модуль 2. Электронная почта.** Популярно об электронной почте, Электронная почта. Практическая работа.

**Модуль 3. Официальный сайт Красноярского ГАУ.** Официальный сайт Красноярского ГАУ. Практическая работа. Основные понятия и содержание (Федеральный закон об образовании в Российской Федерации, Устав ФГБОУ ВО Красноярский ГАУ. Расписание занятий. Правила внутреннего распорядка. Календарный учебный график. Учебный план. ФГОС ВО по направлению подготовки, Локальные нормативные акты Красноярский ГАУ: Положение о модульно-рейтинговой системе, Положение об организации и проведении факультативных дисциплин, О профилактике и запрещении курения на территории ФГБОУ ВО Красноярский ГАУ, Правила пребывания в общежитиях)

**Модуль 4. Электронные библиотеки.** Электронная библиотека университета. Доступ к электронным информационным ресурсам. Электронный каталог Научной библиотеки Красноярского ГАУ. Лицензионные удаленные сетевые ресурсы ЭБС. Сетевые ресурсы свободного доступа. Библиотека. Практическая работа. Подготовка студенческих работ к размещению в электронной среде

#### **Модуль 5. Модуль электронно-дистанционного обучения LMS Moodle**

Электронный университет LMS Moodle. Заполнение личного профиля. Обмен сообщениями в Moodle. Заполнение электронного портфолио в Moodle.

#### **Модуль 6. Информационные и телекоммуникационные технологии (ИКТ)**

Основные программные и аппаратные компоненты компьютерной сети. Коммуникационное оборудование. Физическая и логическая структуризация сети. Понятие домена. Иерархия доменов. Управление пользователями. Компьютерные сети. Практическая работа

#### <span id="page-7-0"></span>**4.3. Лекционные/лабораторные/практические/семинарские занятия**

Таблица 4

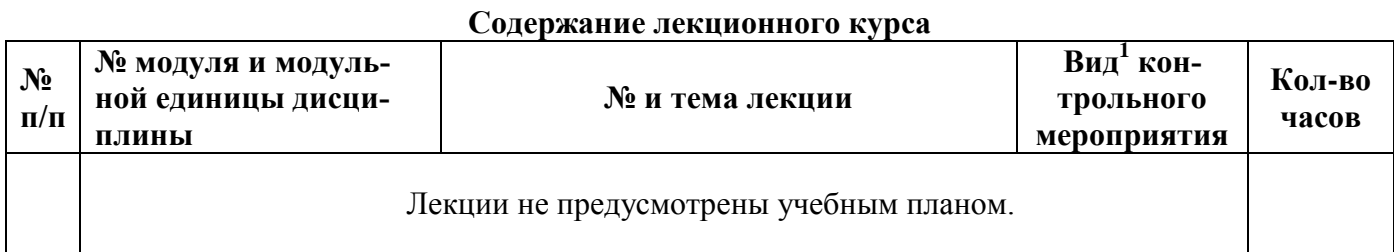

#### <span id="page-7-1"></span>**4.4. Лабораторные/практические/семинарские занятия**

Таблица 5

## **Содержание занятий и контрольных мероприятий**

|  |  |  | №   № модуля и мо-   № и название лабораторных/прак- |  | <b>Вид<sup>2</sup></b> кон-   Кол-во |  |
|--|--|--|------------------------------------------------------|--|--------------------------------------|--|
|--|--|--|------------------------------------------------------|--|--------------------------------------|--|

<sup>1</sup> **Вид мероприятия:** тестирование, коллоквиум, зачет, экзамен, другое

<u>.</u>

| $\Pi/\Pi$               | дульной едини-                                                                         | тических занятий с указанием кон-                                                                                                    | трольного              | часов          |
|-------------------------|----------------------------------------------------------------------------------------|----------------------------------------------------------------------------------------------------|------------------------|----------------|
|                         | цы дисциплины                                                                          | трольных мероприятий                                                                                                    | мероприятия            |                |
| $\mathbf{1}$            |                                                                                        | Модуль 3. Официальный сайт Красноярского ГАУ                                                                                                    | зачет                  | $\mathbf{1}$   |
|                         | Вводное занятие                                                                        | Основные понятия и содержание: Рас-<br>писание занятий, Правила внутреннего<br>распорядка, Календарный учебный<br>график, Учебный план, Локальные<br>нормативные акты ФГБОУ ВО Крас-<br>ноярский ГАУ: Положение о модуль-<br>но-рейтинговой системе, Положение<br>об организации и проведении факуль-<br>тативных дисциплин, О профилактике<br>и запрещении курения на территории<br>ФГБОУ ВО Красноярский ГАУ, Пра-<br>вила пребывания в общежитиях. | Опрос                  |                |
|                         |                                                                                        | Модуль 1. Электронная информационно-                                                                                                    | Тестирование,          |                |
| 2.                      |                                                                                        | образовательная среда Красноярского ГАУ. Основная                                                                                                    | зачет                  |                |
|                         | информация                                                                             |                                                                                                    |                        |                |
|                         | 1.1. Электронная<br>информационно-<br>образовательная<br>среда Краснояр-<br>ского ГАУ. | Занятие № 4.Электронная<br>информационно-образовательная<br>среда Красноярского ГАУ. Основная<br>информация                                                                                                    | Тестирование           | $\overline{2}$ |
|                         | 1.2. ЭИОС ос-<br>новные понятия.<br>Практическая<br>работа                             | Занятие № 5.ЭИОС основные поня-<br>тия. Практическая работа                                                                                                    | Тестирование           | 2              |
| 3.                      | Модуль 2. Электронная почта                                                            |                                                                                                    | Тестирование,<br>зачет | 1              |
|                         | 2.1. Популярно<br>об электронной<br>почте                                              | Занятие № 6.Популярно об<br>электронной почте                                                                                                    | Тестирование           | 1              |
|                         | 2.2. Электронная<br>почта. Практи-<br>ческая работа                                    | Занятие № 6.Электронная почта.<br>Практическая работа                                                                                                    | Тестирование           |                |
| $\overline{\mathbf{4}}$ | Модуль З.Официальный сайт Красноярского ГАУ                                            |                                                                                                    | Тестирование,<br>зачет | 1              |
|                         | 3.1. Официаль-<br>ный сайт Крас-<br>ноярского ГАУ                                      | Занятие № 7.Официальный сайт<br>Красноярского ГАУ. Основные<br>понятия и содержание (Федеральный<br>закон об образовании в РФ, Устав<br>ФГБОУ ВО Красноярский ГАУ,<br>ФГОС ВО по направлению<br>подготовки)                                                                                                    | Тестирование<br>опрос  | 1              |

<sup>&</sup>lt;u>.</u> <sup>2</sup> **Вид мероприятия**: защита, тестирование, коллоквиум, другое

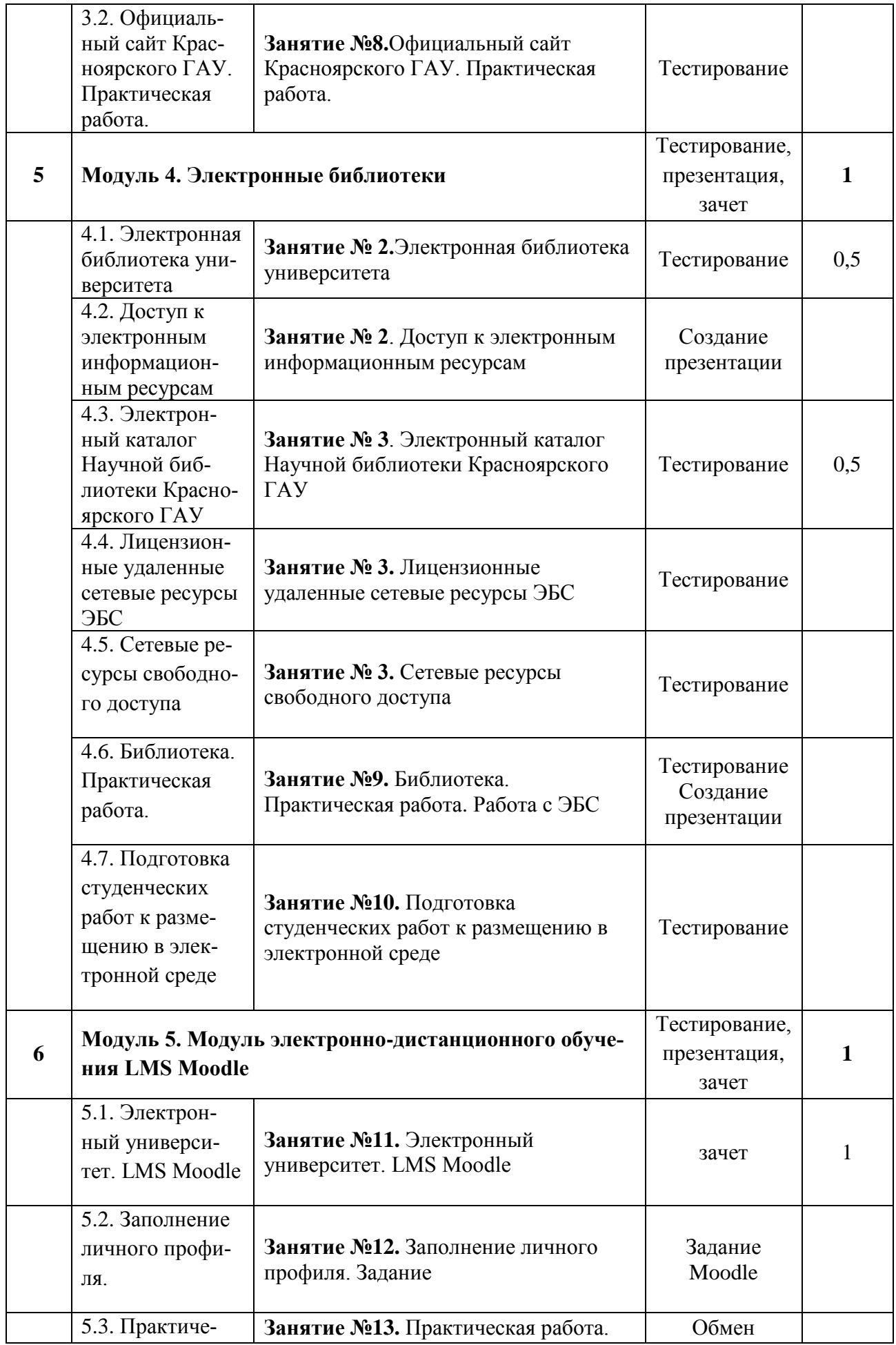

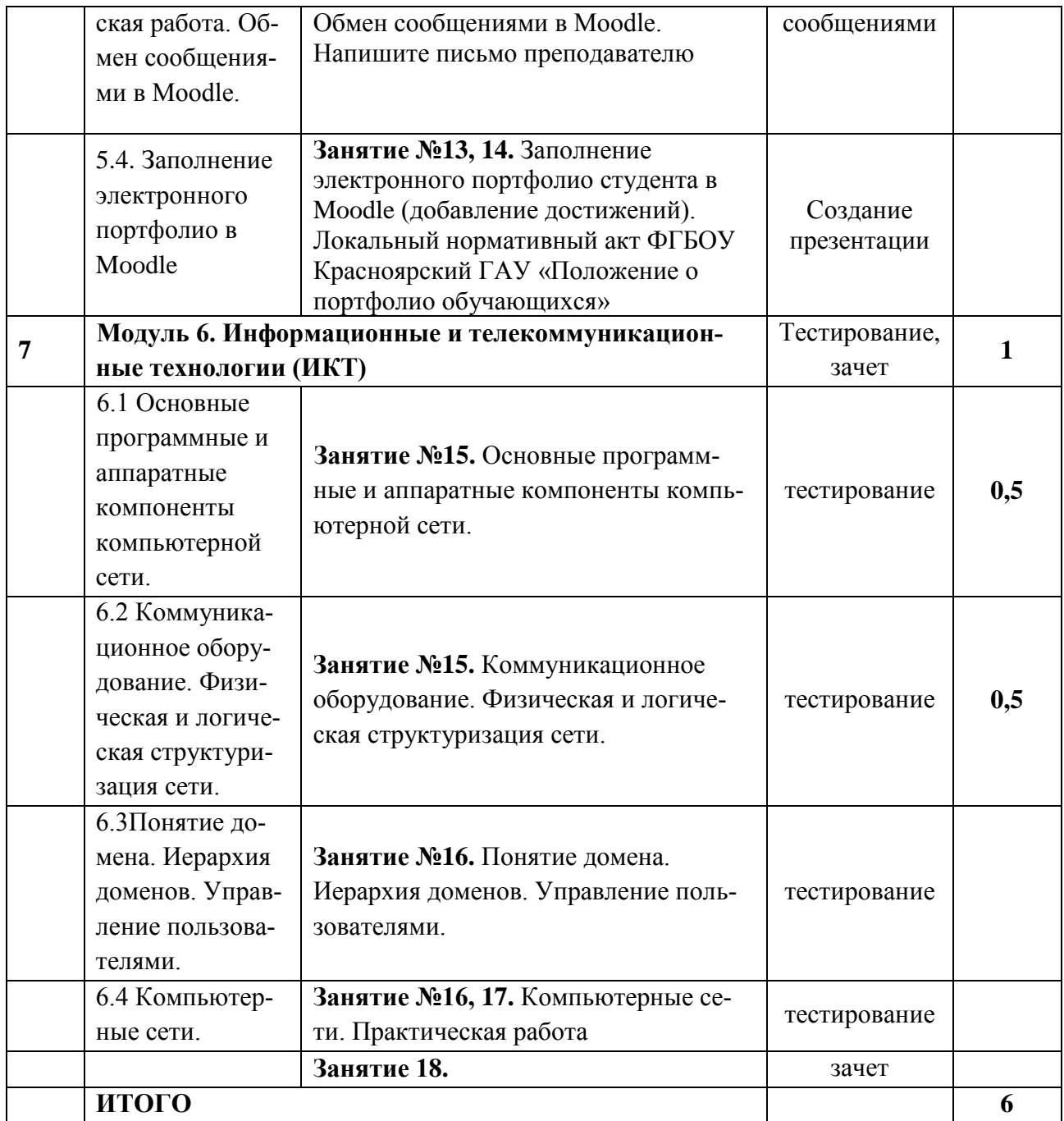

#### <span id="page-10-0"></span>**4.5. Самостоятельное изучение разделов дисциплины и виды самоподготовки к текущему контролю знаний**

Самостоятельная работа студентов (СРС) организуется с целью развития навыков работы с учебной и научной литературой, выработки способности вести научноисследовательскую работу, а также для систематического изучения дисциплины.

Рекомендуются следующие формы организации самостоятельной работы студентов:

 организация и использование электронного курса дисциплины размещенного на платформе LMS Moodle для СРС.

- самостоятельное изучение отдельных разделов дисциплины;
- выполнение практических заданий при самостоятельном изучении дисциплины;
- разработка презентаций;
- ;самотестирование по контрольным вопросам (тестам).

# <span id="page-11-0"></span>4.5.1. Перечень вопросов для самостоятельного изучения и видов самоподготовки к текущему контролю знаний

Таблица 6

Перечень вопросов для самостоятельного изучения и видов самоподготовки к текущему контролю знаний

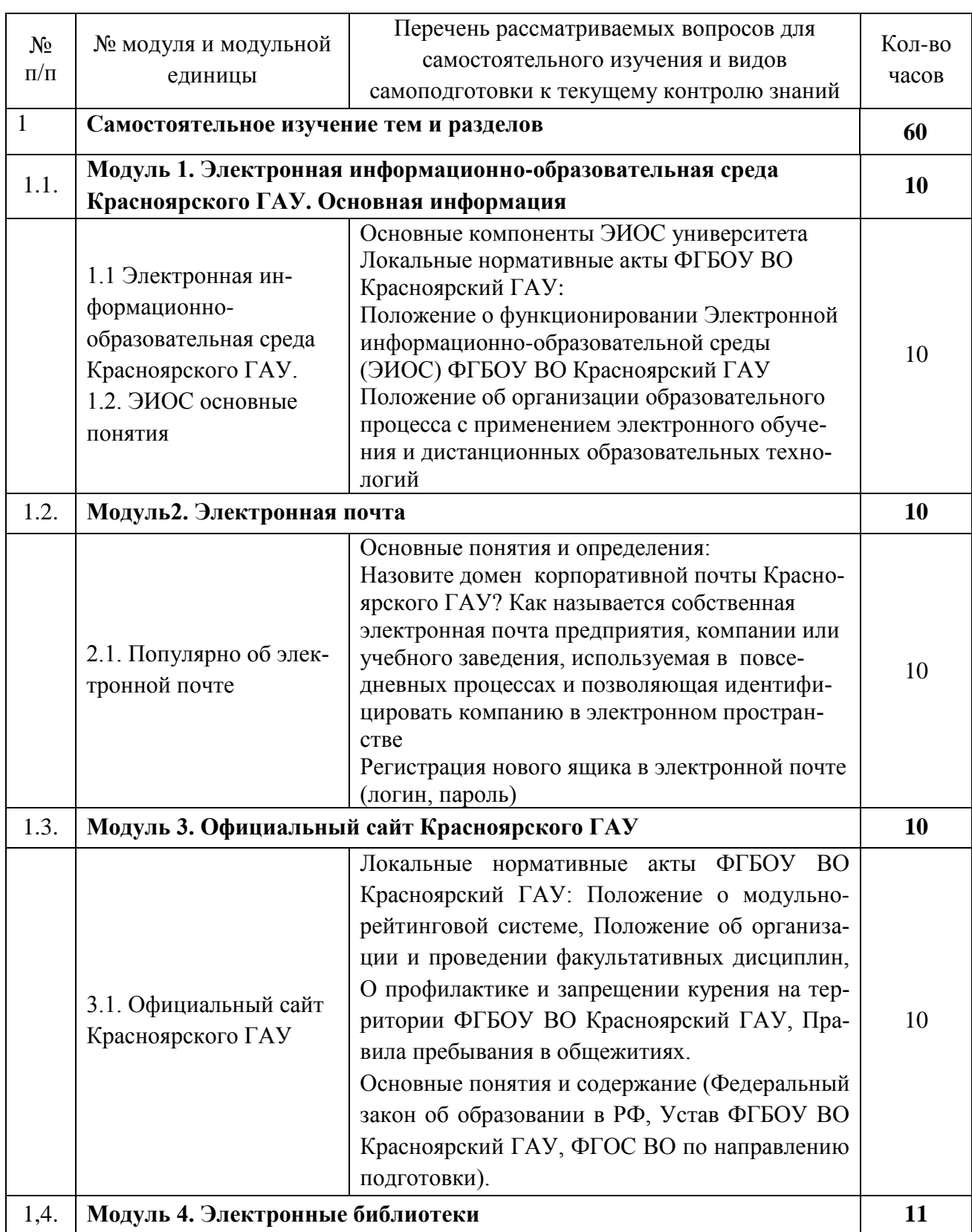

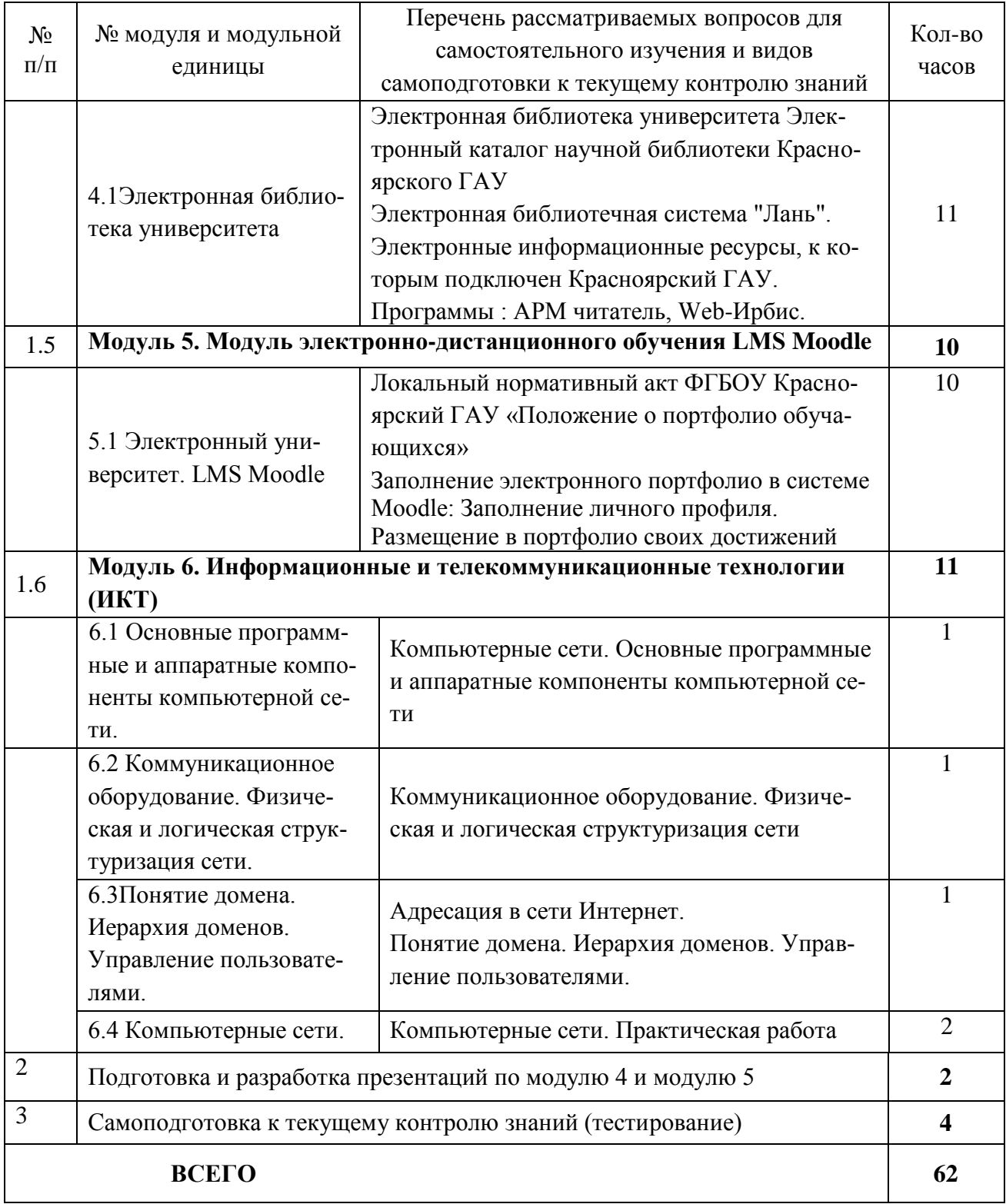

## <span id="page-12-0"></span>4.5.2. Курсовые проекты (работы)/ контрольные работы/ расчетно-графические работы

Таблица 7 **№ п/п Темы курсовых проектов (работ)/ контрольные работы/ расчетнографические работы Рекомендуемая литература (номер источника в соответствии с прилагаемым списком)**

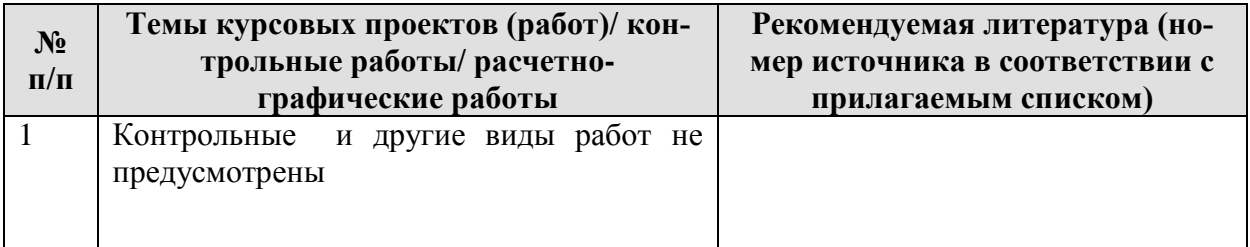

## **5. Взаимосвязь видов учебных занятий**

<span id="page-13-0"></span>Взаимосвязь учебного материала лекций, лабораторных занятий с тестовыми вопросами и формируемыми компетенциями представлена в таблице 8.

Таблица 8

#### **Взаимосвязь компетенций с учебным материалом и контролем знаний студентов**

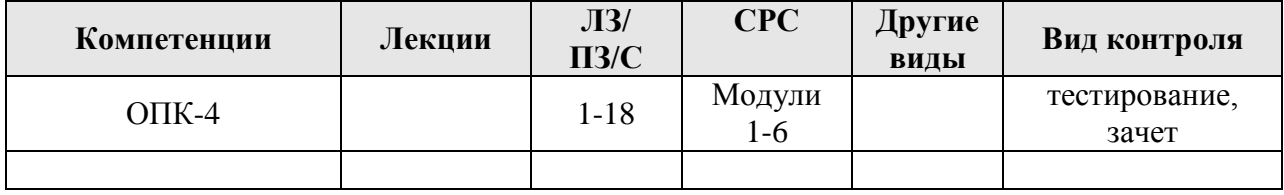

## **6. Учебно-методическое и информационное обеспечение дисциплины**

#### <span id="page-13-2"></span><span id="page-13-1"></span>**6.1. Карта обеспеченности литературой (таблица 9)**

#### <span id="page-13-3"></span>**6.2. Перечень ресурсов информационно-телекоммуникационной сети «Интернет» (далее – сеть «Интернет»)**

- Электронная информационно-образовательная среда ФГБОУ ВО Красноярский ГАУ на платформеLMS Moodle <https://e.kgau.ru/>
- Научная библиотека Красноярский ГАУ <http://www.kgau.ru/new/biblioteka/>
- Научная электронная библиотека eLIBRARY.RU http:/[/elibrary.ru/](http://elibrary.ru/)
- СПС «КонсультантПлюс» <http://www.consultant.ru/>
- Электронно-библиотечная система «Лань» https://e.lanbook. com
- Электронная библиотечная система «Юрайт»<http://www.biblio-online.ru/> *информационно- поисковые системы:*
	- Google http://www.google.com
	- Yandex http://www.yandex.ru
	- Rambler [http://www.rambler.ru](http://www.rambler.ru/)

#### <span id="page-13-4"></span>**6.3 Нормативные документы ЭИОС:**

- Положение о функционировании электронной информационно-образовательной среды. Красноярский ГАУ-СМК-П-7.5.1-2015-13с.
- Положение об организации образовательного процесса с применением электронного обучения и дистанционных образовательных технологий. - Красноярский ГАУ-СМК-П-7.5.1-2015-24с.
- Порядок формирования электронного портфолио обучающихся по образовательным программам высшего образования – программам подготовки научно-педагогических кадров в аспирантуре в Федеральном государственном бюджетном образовательном учреждении высшего образования «Красноярский государственный аграрный университет» - Красноярский ГАУ-СМК-П-7.5.1-2015-9 с.
- Положение об официальном информационном сайте университета. Красноярский ГАУ-СМК-П-7.5.1-2015-9 с.
- Сведения о доступе к информационным системам и информационнотелекоммуникационным сетям, приспособленным для использования инвалидами и лицами с ограниченными возможностями здоровья. - Красноярский ГАУ-СМК-П- $7.5.1 - 1$  c.
- Положение о портфолио обучающихся Красноярский ГАУ-СМК-П-7.2.3—39 с.

#### **Требования к оформлению работ:**

- ГОСТ 7.1-2003 «Библиографическая запись. Библиографическое описание. Общие требования и правила составления».
- ГОСТ 7.80-2000 «Библиографическая запись. Заголовок. Общие требования и правила составления».
- ГОСТ 7.82-2001 «Библиографическая запись. Библиографическое описание электронных ресурсов. Общие требования и правила составления».
- ГОСТ Р 7.0.5-2008 «Библиографическая ссылка. Общие требования и правила составления».
- ГОСТ 7.9-95 «Реферат и аннотация. Общие требования».

#### <span id="page-14-0"></span>**6.4. Программное обеспечение**

- 1. Windows Russian Upgrade Академическая лицензия №44937729 от 15.12.2008;
- 2. Microsoft Word 2007 / 2010
- 3. Microsoft Excel 2007 / 2010
- 4. Microsoft PowerPoint 2007 / 2010
- 5. Office 2007 Russian OpenLicensePack Академическая лицензия №44937729 от 15.12.2008;
- 6. Офисный пакет LibreOffice 6.2.1 свободно распространяемое ПО;
- 7. Kaspersky Endpoint Security для бизнеса Стандартный Russian Edition на 1000 пользователей на 2 года (Ediucational License) Лицензия 1800-191210-144044- 563-2513 с 10.12.2019 до 17.12.2021;
- 8. Программная система для обнаружения текстовых заимствований в учебных и научных работах - Лицензионный договор №158 от 03.04.2019 «Антиплагиат ВУЗ»;
- 9. Opera / Google Chrome / Internet Explorer / Mozilla. свободно распространяемое ПО;
- 10. Moodle 3.5.6а (система дистанционного образования) свободно распространяемое ПО
- 11.1С:Цифровое животноводство. Оперативный учет и управление производством. КРС.
- 12.1С:Селекция в животноводстве. Свиноводство.
- 13.1С:ERP Управление птицеводческим предприятием.
- 14.Информационно-аналитическая система (ИАС) Картотека быков
- 15.Информационно-аналитическая система (ИАС) СЕЛЭКС.Молочный скот
- 16.Информационно-аналитическая система (ИАС) ИАС СЕЛЭКС.Мясной скот
- 17.Информационно-аналитическая система (ИАС) СЕЛЭКС.Овцы
- 18.Информационно-аналитическая система (ИАС) Оценка типа телосложения
- 19.Информационно-аналитическая система (ИАС) Рационы

# **КАРТА ОБЕСПЕЧЕННОСТИ ЛИТЕРАТУРОЙ**

Кафедра\_ Информационные технологии и математическое обеспечение информационных систем Направление подготовки (специальность)\_36.03.01 «Ветеринарно-санитарная экспертиза» Дисциплина \_\_ Пользователь электронной информационно-образовательной среды\_\_\_\_\_\_\_\_\_\_\_\_

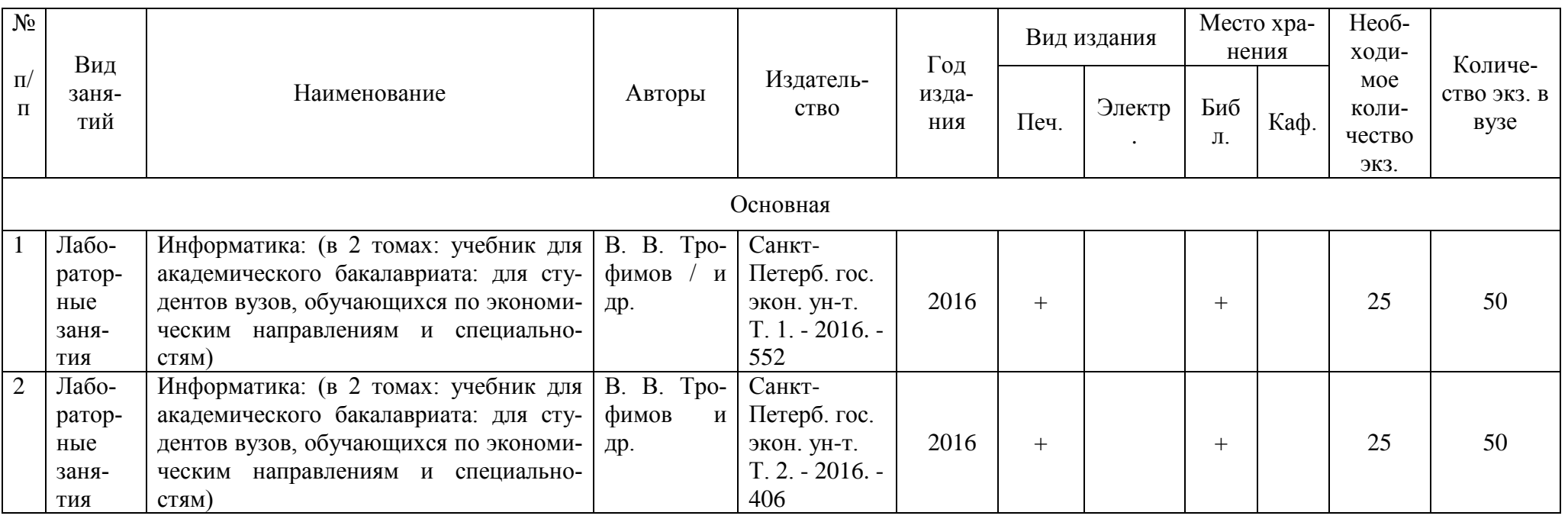

Директор библиотеки

Таблица 9

#### **7. Критерии оценки знаний, умений, навыков и заявленных компетенций**

<span id="page-16-0"></span>*Текущая аттестация* студентов производится в дискретные временные интервалы преподавателем, ведущим лекционные и лабораторные занятия по дисциплине в следующих формах:

- выполнение практических заданий;
- разработка и размещение презентаций;
- тестирование.

*Промежуточный контроль* по результатам семестра по дисциплине проходит в форме *зачета.* Зачет*,* включает в себя тестирование с использованием ЭОК по дисциплине «Пользователь электронной информационно-образовательной среды» в системе LMS MOODLE (Режим доступа: [http://e.kgau.ru/course/view.php?id=5058\)](http://e.kgau.ru/course/view.php?id=5058) и выполнение все практических заданий по дисциплине.

Согласно «Графика ликвидации академических задолженностей» [\(http://www.kgau.ru/new/news/news/2017/grafik\\_lz.pdf\)](http://www.kgau.ru/new/news/news/2017/grafik_lz.pdf) студентам, имеющим академическую задолженность по дисциплине, дается возможность ликвидировать (отработать) текущие задолженности.

Минимальные требования для ликвидации текущих задолженностей: оформленное портфолио студента, выполнение всех практических заданий и компьютерное тестирование, по темам пропущенных занятий, с использованием ЭОК по дисциплине «Пользователь Электронной информационно-образовательной среды»

Режим доступа: <http://e.kgau.ru/course/view.php?id=5058>

<span id="page-16-1"></span>Тестирование, выполнение практических заданий можно пройти как во время занятий в компьютерном классе, так и самостоятельно в режиме удаленного доступа.

#### **8. Материально-техническое обеспечение дисциплины**

Лекции учебным планом не предусмотрены.

ауд. 0-06 - компьютерный класс: компьютерная техника с подключением к сети Интернет, столы, стулья, учебно- методическое аудио-и видеоматериалы, учебнометодическая литература.

ауд. 1-29 - компьютерный класс: компьютерная техника с подключением к сети Интернет (Компьютеры Celeron - 366 - 12 шт.; принтер Canon LBR - 1160 - 1 шт.; сканер BENG), столы, стулья, учебно- методическое аудио-и видеоматериалы, учебнометодическая литература.

#### **Помещения для самостоятельной работы (не специализированные)**

2-42 - Компьютерная техника Cel 1200 с подключением к сети Интернет, столы, стулья, учебно-методическая литература.

1-36 - Компьютерная техника Cel 1200 с подключением к сети Интернет, столы, стулья, учебно-методическая литература.

2-04 - Компьютерная техника 2 шт. с подключением к сети Интернет, принтер HP 2 шт, столы, стулья, учебно- методическое аудио-и видеоматериалы, учебно-методическая литература.

2-19а - Компьютерная техника Cel 3000МВ с подключением к сети Интернет, столы, стулья, учебно-методическая литература

1-06 - Компьютеры Corei3-2120 3.3 Ghz с подключением к сети интернет, мультимедийный комплект: проектор Panasonic, экран, принтер (МФУ) Laser JetM 1212, столы, стулья, учебно- методическое аудио-и видеоматериалы, учебно-методическая литература.

#### **Помещения для хранения и профилактического обслуживания оборудования**

2-16 (микроскопы Микмед - 5, весы, Ph-метр, сейф, посуда для микробиологии (чашки Петри, колбы и тд.), одноразовая спец. одежда, моющие средства, литература по специальности, курсовые работы, отчеты по практике, рефераты, контрольные работы)

#### <span id="page-17-0"></span>**9. Методические рекомендации для обучающихся по освоению дисциплины 9.1. Методические указания по дисциплине для обучающихся**

Методические рекомендации представлены в виде онлайн курса «Пользователь электронной информационно-образовательной среды» на платформе LMS Moodle, серии скринкастов по модулям курса, профильной литературы, отраслевых и других нормативных документов, электронных ресурсов.

Дисциплина «Пользователь ЭИОС» читается в одном календарном модуле и содержит 6 дидактических разделов (модулей).

Реализация компетентного подхода предусматривает использование в учебном процессе активных и интерактивных форм проведения занятий в размере не менее 20% от аудиторных занятий в сочетании с внеаудиторной работой с целью формирования и развития требуемых компетенций обучающихся, по учебному плану на интерактивные занятия отведено 18 часов.

Записка для преподавателя дополняет учебную конкретную ситуацию методическими рекомендациями по проведению занятия. Раздаточные материалы предоставляют необходимую информацию для работы обучающихся над учебными задачами.

#### *Особенности организации самостоятельной работы студентов:*

Для самостоятельной работы студентов по изучаемой дисциплине рекомендуется использовать электронный обучающий курс по дисциплине «Пользователь ЭИОС». Контроль по темам дисциплины проводится в форме тестирования с использованием системы LMS Moodle.

Формой итогового контроля знаний студентов является *зачет.* Тестирование, выполнение практических заданий можно пройти как во время занятий в компьютерном классе, так и самостоятельно в режиме удаленного доступа.

#### **9.2. Методические указания по дисциплине для инвалидов и лиц с ограниченными возможностями здоровья**

В целях освоения учебной программы дисциплины инвалидами и лицами с ограниченными возможностями здоровья обеспечивается:

1. Для инвалидов и лиц с ограниченными возможностями здоровья по зрению:

1.1. размещение в доступных для обучающихся местах и в адаптированной форме справочной информации о расписании учебных занятий;

1.2. присутствие ассистента, оказывающего обучающемуся необходимую помощь;

1.3. выпуск альтернативных форматов методических материалов (крупный шрифт или аудио-файлы);

2. Для инвалидов и лиц с ограниченными возможностями здоровья послуху:

2.1. надлежащими звуковыми средствами воспроизведение информации;

3. Для инвалидов и лиц с ограниченными возможностями здоровья, имеющих нарушения опорно-двигательного аппарата:

3.1. возможность беспрепятственного доступа обучающихся в учебные помещения, туалетные комнаты и другие помещения института, а также пребывание в указанных помещениях.

Образование обучающихся с ограниченными возможностями здоровья может быть организовано как совместно с другими обучающимися, так и в отдельных группах или в отдельных организациях.

Перечень учебно-методического обеспечения самостоятельной работы обучающихся по дисциплине.

Учебно-методические материалы для самостоятельной работы обучающихся из числа инвалидов и лиц с ограниченными возможностями здоровья предоставляются в одной из форм, адаптированных к ограничениям их здоровья и восприятия информации.

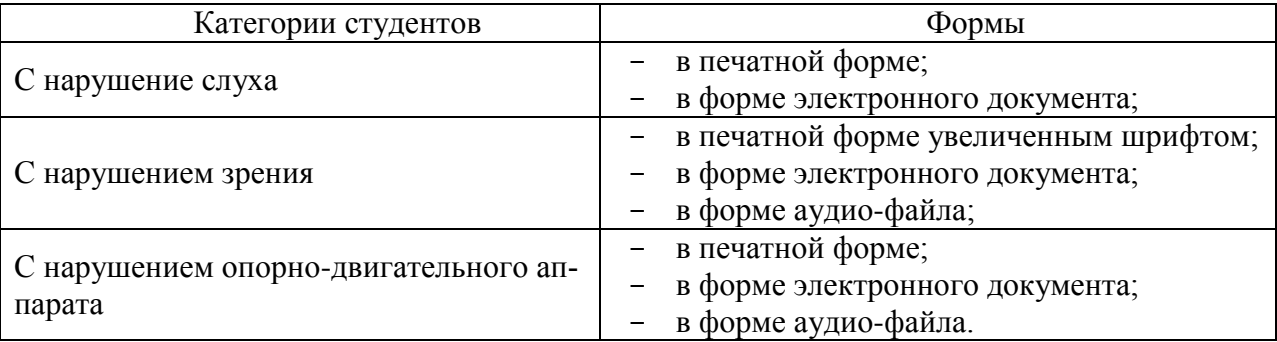

Данный перечень может быть конкретизирован в зависимости от контингента обучающихся.

В освоении дисциплины инвалидами и лицами с ограниченными возможностями здоровья большое значение имеет индивидуальная работа.

Под индивидуальной работой подразумевается две формы взаимодействия с преподавателем: индивидуальная учебная работа (консультации), т.е. дополнительное разъяснение учебного материала и углубленное изучение материала с теми обучающимися, которые в этом заинтересованы, и индивидуальная воспитательная работа. Индивидуальные консультации по предмету являются важным фактором, способствующим индивидуализации обучения и установлению воспитательного контакта между преподавателем и обучающимся инвалидом или обучающимся с ограниченными возможностями здоровья.

# **ПРОТОКОЛ ИЗМЕНЕНИЙ РПД**

<span id="page-19-0"></span>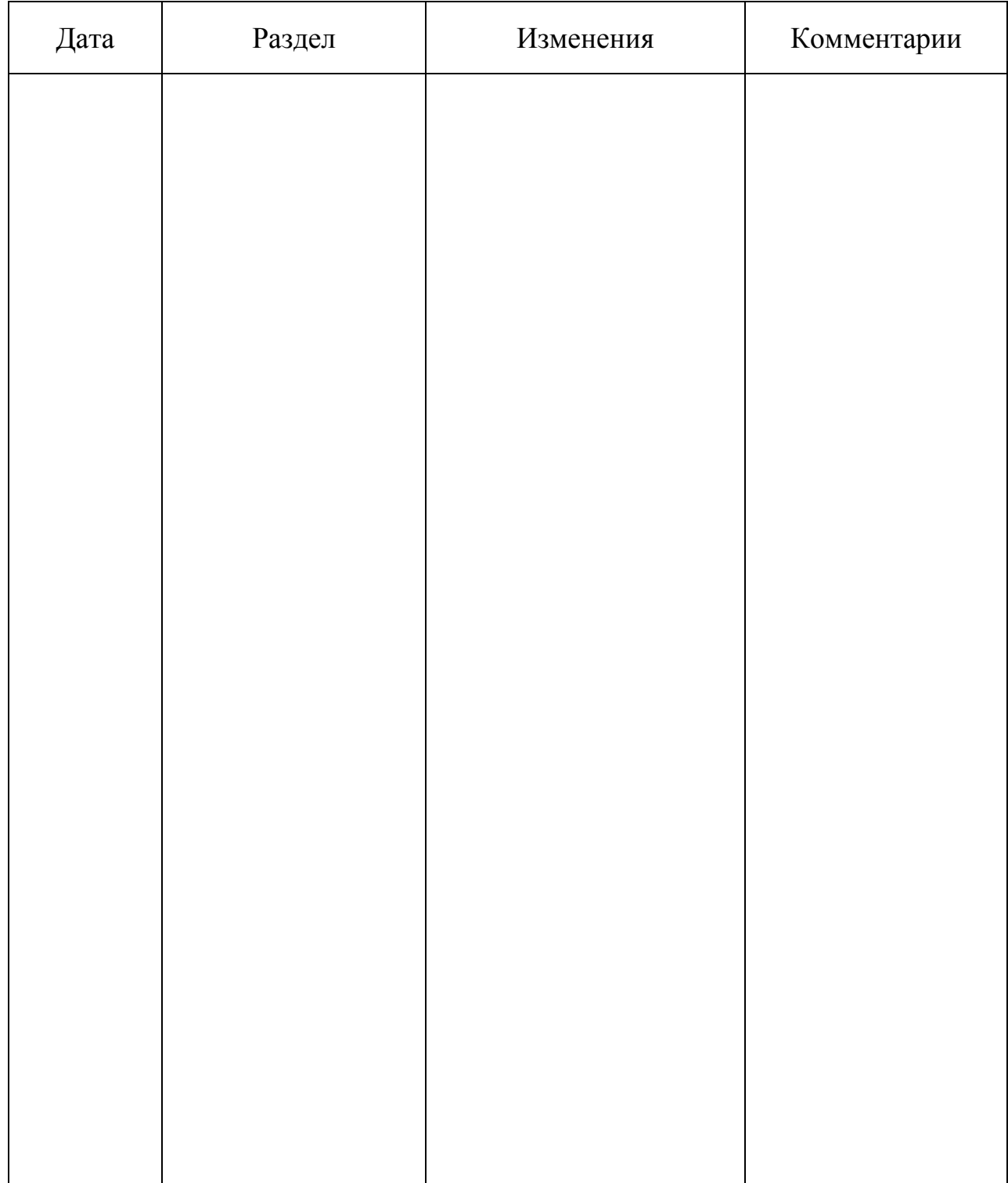

**Программу разработал:**

#### **РЕШЕНЗИЯ**

# на рабочую программу по дисциплине «Пользователи электронной информационно-образовательной среды»

## доцента кафедры «Информационных технологий и математического обеспечения информационных систем»

#### Красноярского государственного аграрного университета Амбросенко Николая Дмитриевича

Для подготовки бакалавров по очной форме обучения направлению подготовки 36.03.01 «Ветеринарно-санитарная экспертиза»

электронной «Пользователи дисциплине программа по Рабочая информационно-образовательной среды» для подготовки бакалавров  $\overline{10}$ направлению подготовки 36.03.01 «Ветеринарно-санитарная экспертиза». профиль Ветеринарно-санитарная экспертиза- подготовлена доцентом кафедры ИТМОИС Красноярского ГАУ Амбросенко Н.Д. Программа включает аннотацию, рейтинговую систему оценки знаний, карту обеспеченности литературой.

Рабочая программа разработана в соответствии с ФГОС ВО по направлению подготовки 36.03.01 «Ветеринарно-санитарная экспертиза».

Дисциплина «Пользователи электронной информационно-образовательной среды» предназначена для студентов 1 курса института Прикладной биотехнологии и ветеринарной медицины, обучающихся по направлению подготовки 36.03.01 профиль Ветеринарно-санитарная экспертиза». «Ветеринарно-санитарная экспертиза. Студенты изучают дисциплину в 1 семестре 1 курса. Изучение дисциплины в 1 семестре заканчивается зачетом.

Общая трудоемкость освоения дисциплины составляет 2 зачетные единицы, 72 часа. Программой дисциплины предусмотрены практические занятия 36 часов и 36 часов самостоятельной работы.

В целом рабочая программа соответствует требованиям ФГОС ВО. Содержательная часть модульных единиц каждого модуля сформирована конкретно и четко, подробно указаны темы занятий и виды контрольных мероприятий. Предложенное программное обеспечение включает актуальные и востребованные современные программы по тематике дисциплины.

считаю возможным рекомендовать На основании вышеизложенного, рабочую программу по дисциплине «Пользователи электронной информационнокафедры ИТМОИС подготовленную доцентом среды», образовательной Красноярского ГАУ Амбросенко Н.Д., к использованию в учебном процессе института Прикладной биотехнологии и ветеринарной медицины по направлению подготовки бакалавров 36.03.01 «Ветеринарно-санитарная экспертиза». профиль Ветеринарно-санитарная экспертиза

Постников А.И., к.т.н., доцент каф. ВТ ИКИТ СФУ (ФИО, ученая степень, ученое звание, учреждение)

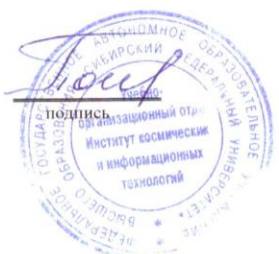